## BOINC as a platform for building the Wikipedia of weather forecasting

### Weather forecasting - the DIY way

BOINC as a platform for building the Wikipedia of weather forecasting

WARNING! Geek Porn inside

### **Background**

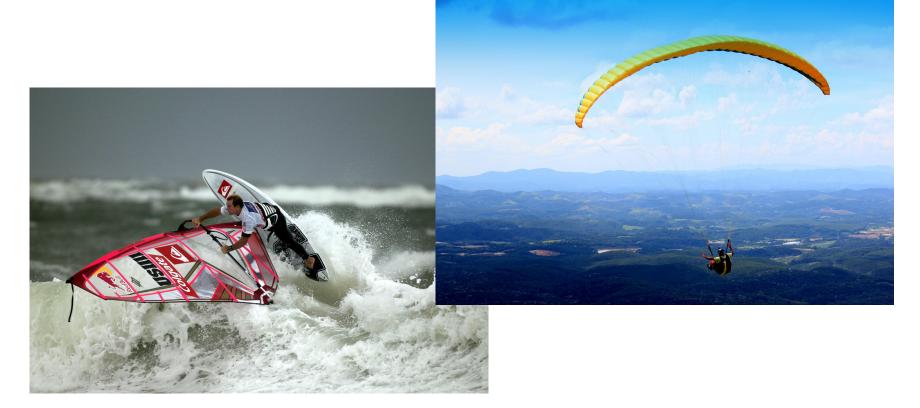

#### meteo-parapente.com

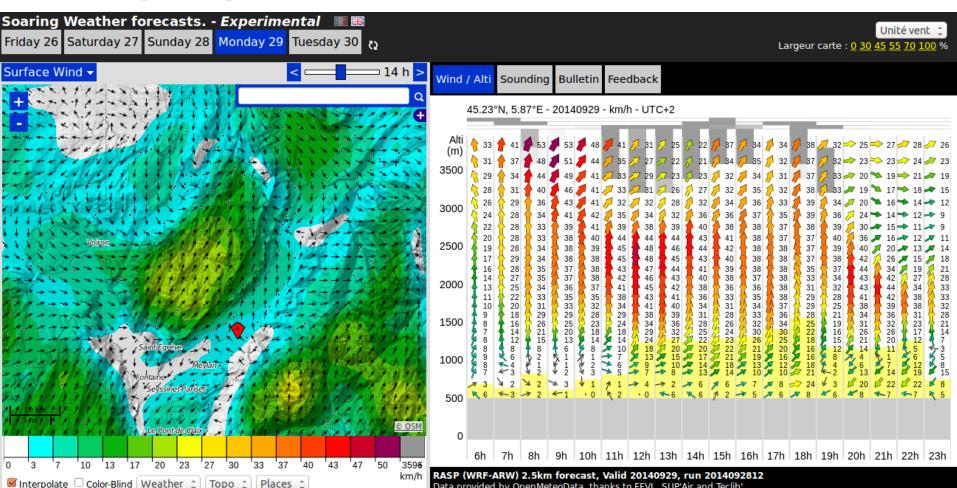

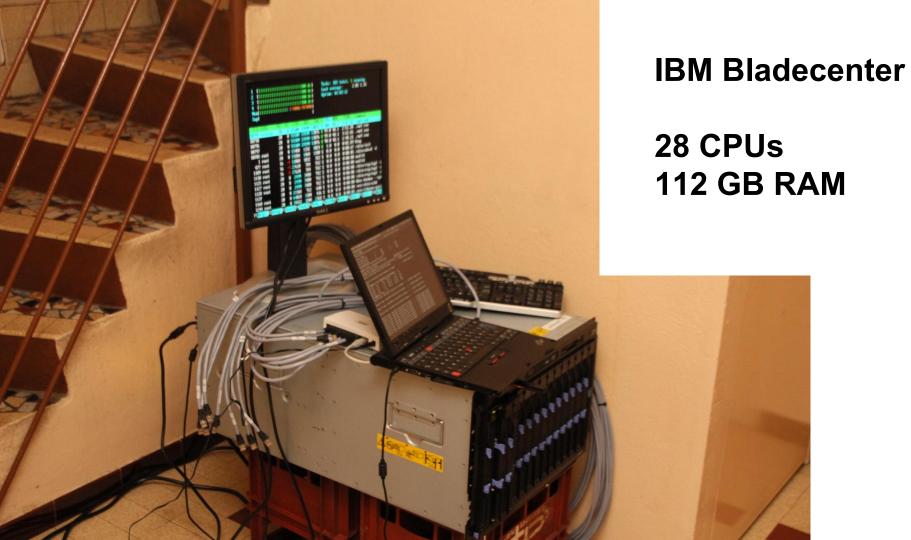

## 4 kW =

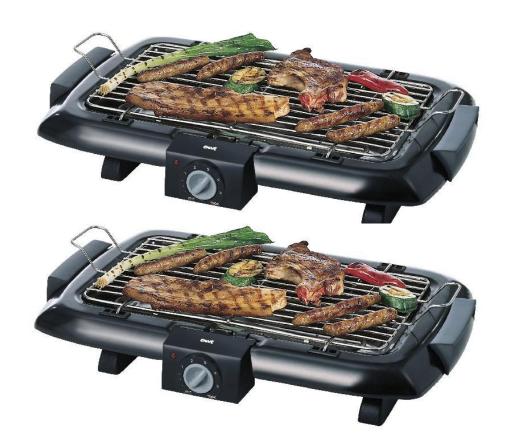

### **HPC** in da bedroom

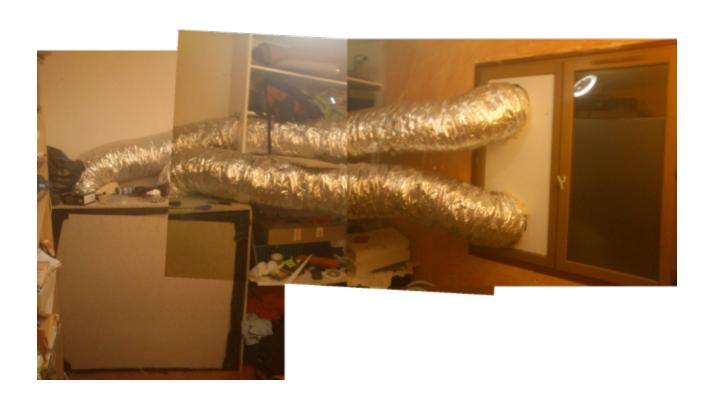

Is that all we can do?

### 4 days forecasts for the world

| 11 km  | 18 CPUs     |
|--------|-------------|
| 2,5 km | 1 600 CPUs  |
| 1 km   | 21 000 CPUs |

### I will need a bigger bedroom!

### Weather forecasting needs HPC

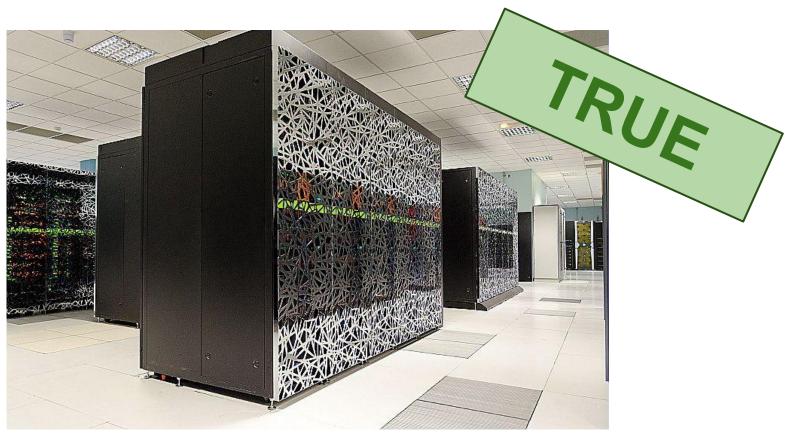

# The Butterfly Effect.

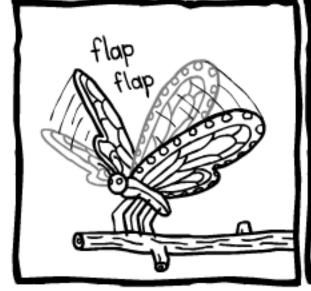

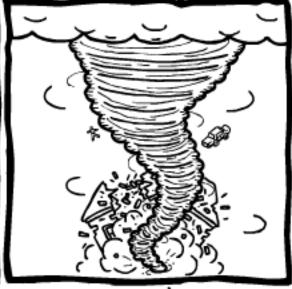

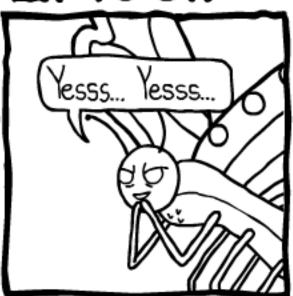

by J. Westover www.mrlovenstein.com

# A single computer can not do good job We are no longer in 2010!

A single computer can now do good job

## Single Xeon E5-1650 (Q1 2012, \$580) ~6 hours computation, 4 days forecasts

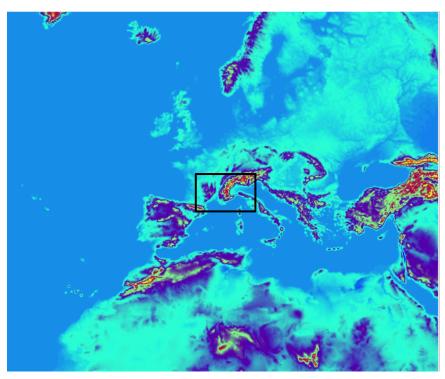

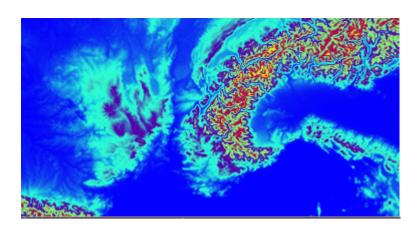

2.5km

11 km

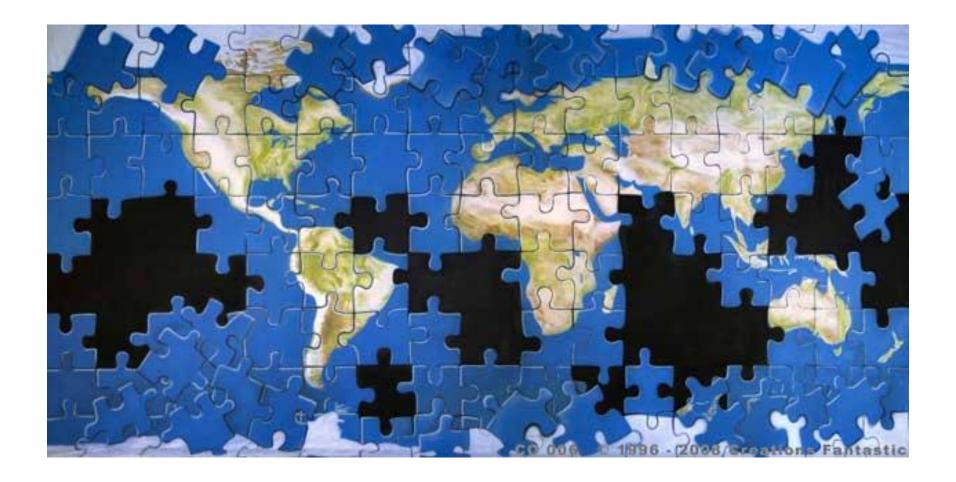

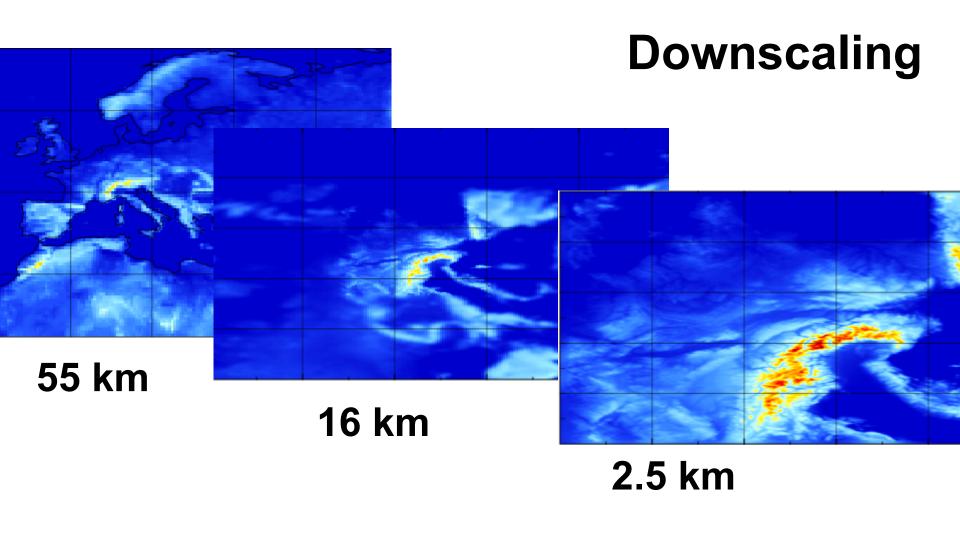

### **Hybrid workflow**

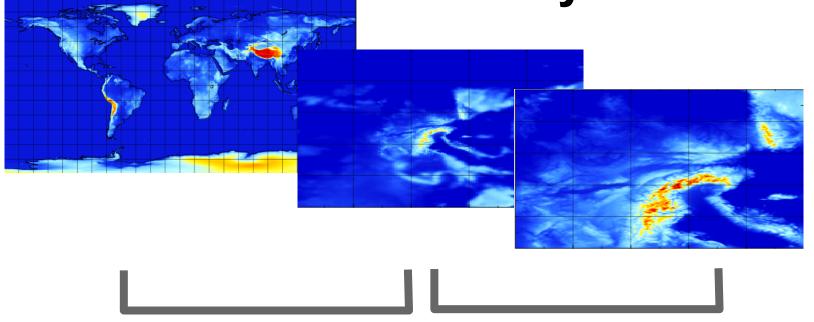

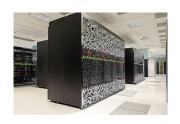

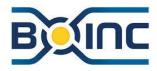

## **BOINC Implementation**

### Real-time challenge

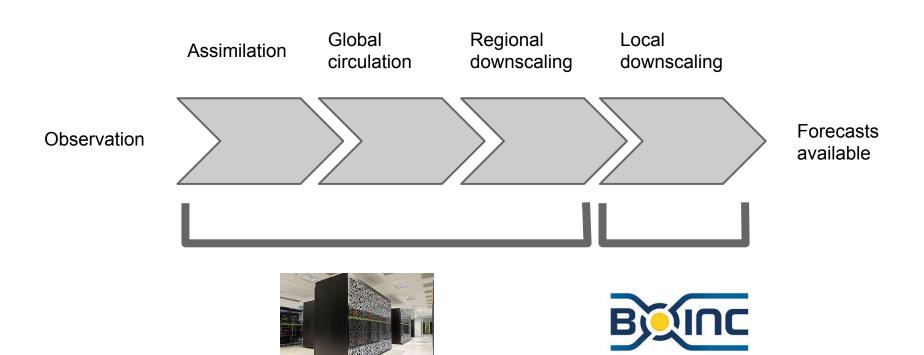

### Home computing workflow

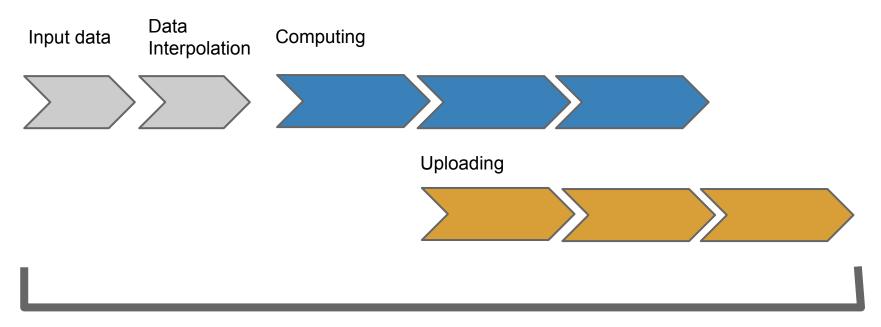

max 3 to 6 hours from job submission

### **BOINC** workflow

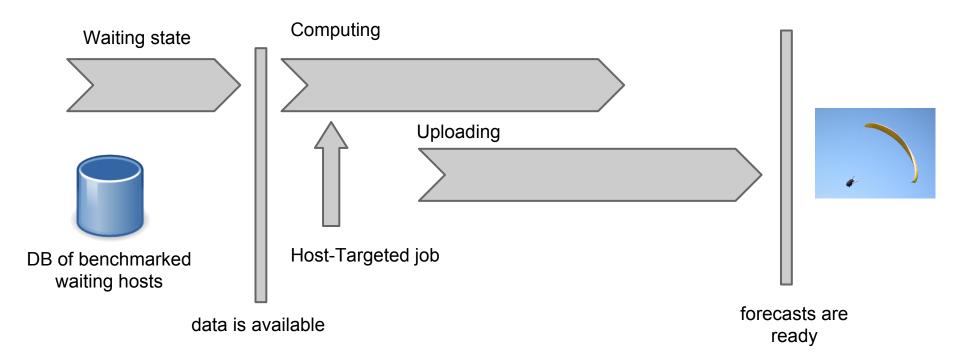

### **Virtualbox**

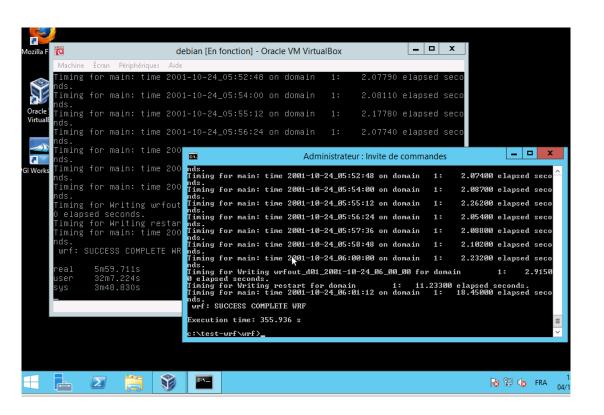

Win64 native : **354s** 

Linux in VBOX: **360s** 

### Need to adapt the VBOX wrapper

#### From:

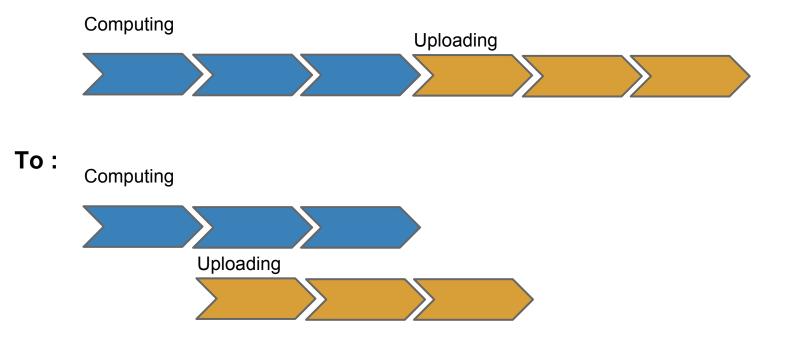

### Community

## 40 000 paraglider pilots now using meteo-parapente.com

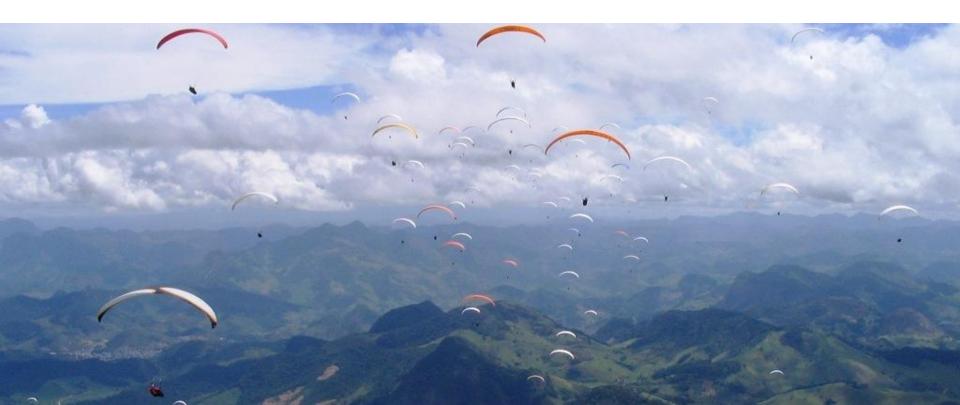

« Help me make you better forecasts,

so you will not die going flying »

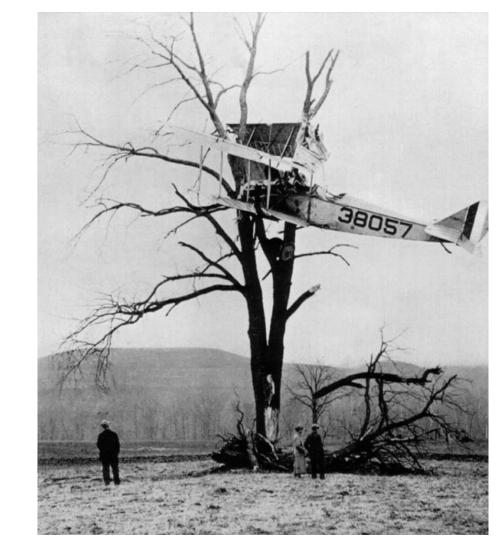

### « compute it by yourself »

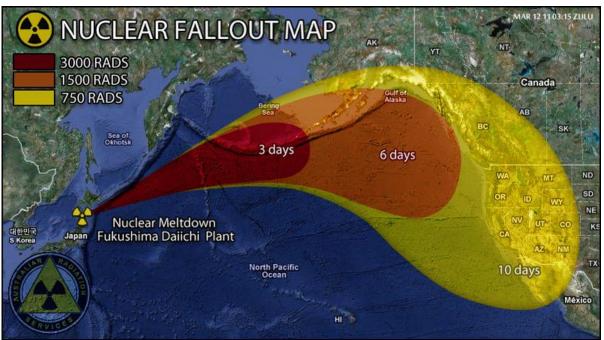

FEATURED APP

### Pilots are not geeks

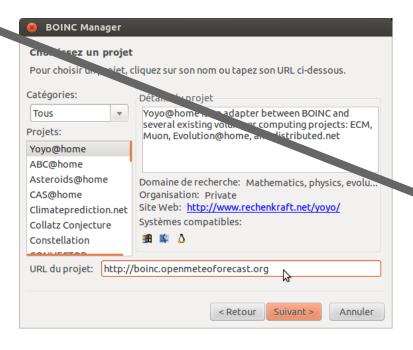

| 8 BOINC Manager                                              |                            |
|--------------------------------------------------------------|----------------------------|
| <b>Identifiez votre compte</b> Participez-vous déjà à ce pro | jet?                       |
| <ul><li>Non, nouvel utilisateur</li></ul>                    | Oui, utilisateur existant  |
|                                                              |                            |
| Adresse email:                                               |                            |
| Choisissez un mot de passe:                                  |                            |
| Confirmez le mot de passe:                                   |                            |
| Iongueur minimum: 6 caractères  Mot de passa sublié?         |                            |
|                                                              | < Retour Suivant > Annuler |

### **Extremly simplified BOINC client**

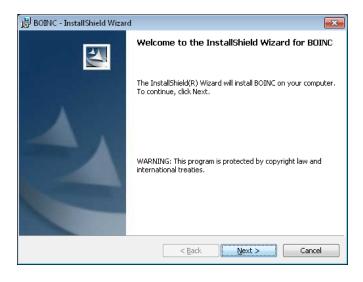

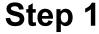

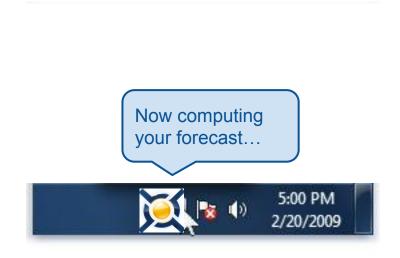

Step 2

### I need help:)

- Setting up the BOINC server, scheduler...
- Adapting the vbox wrapper
- Making a simple client
- Work distribution algorithm

nicolas@ometfn.org